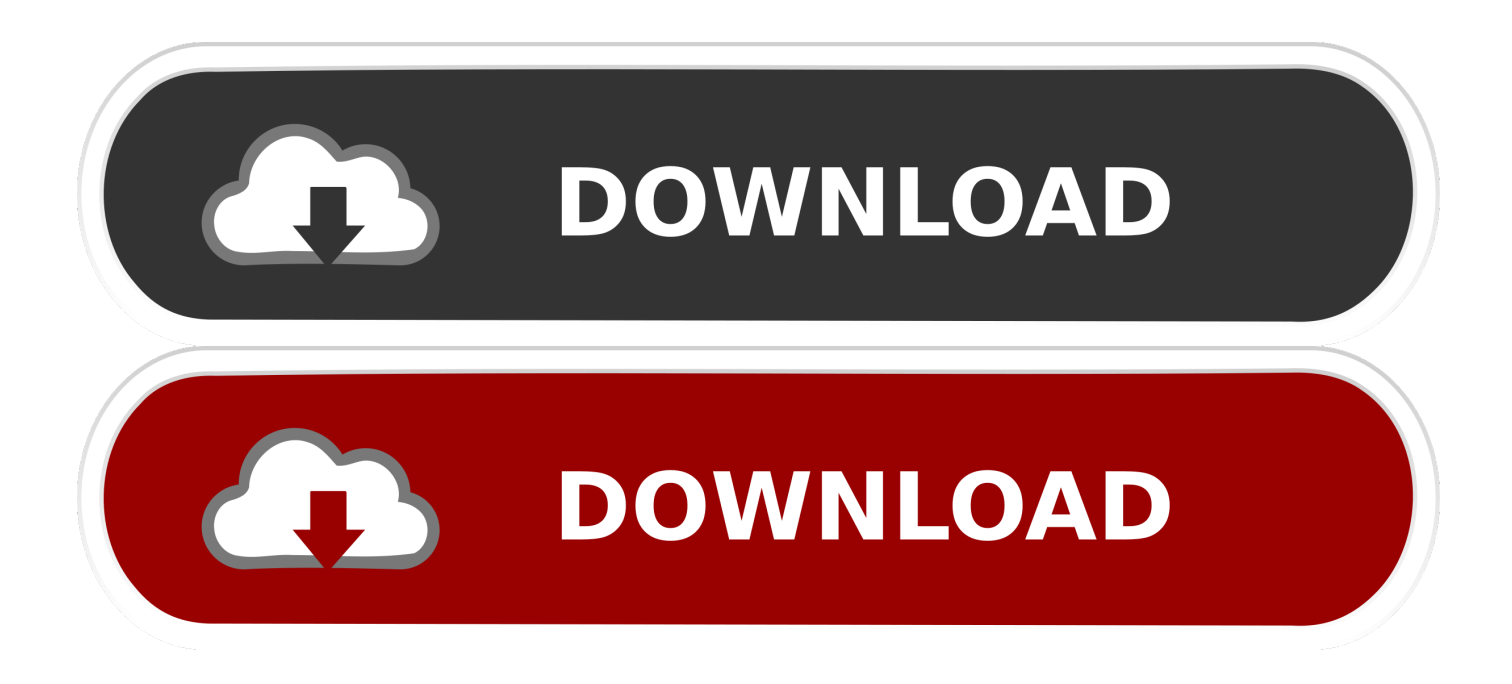

### [Vmware Horizon Client 5.0 Download Mac](https://tlniurl.com/1tih26)

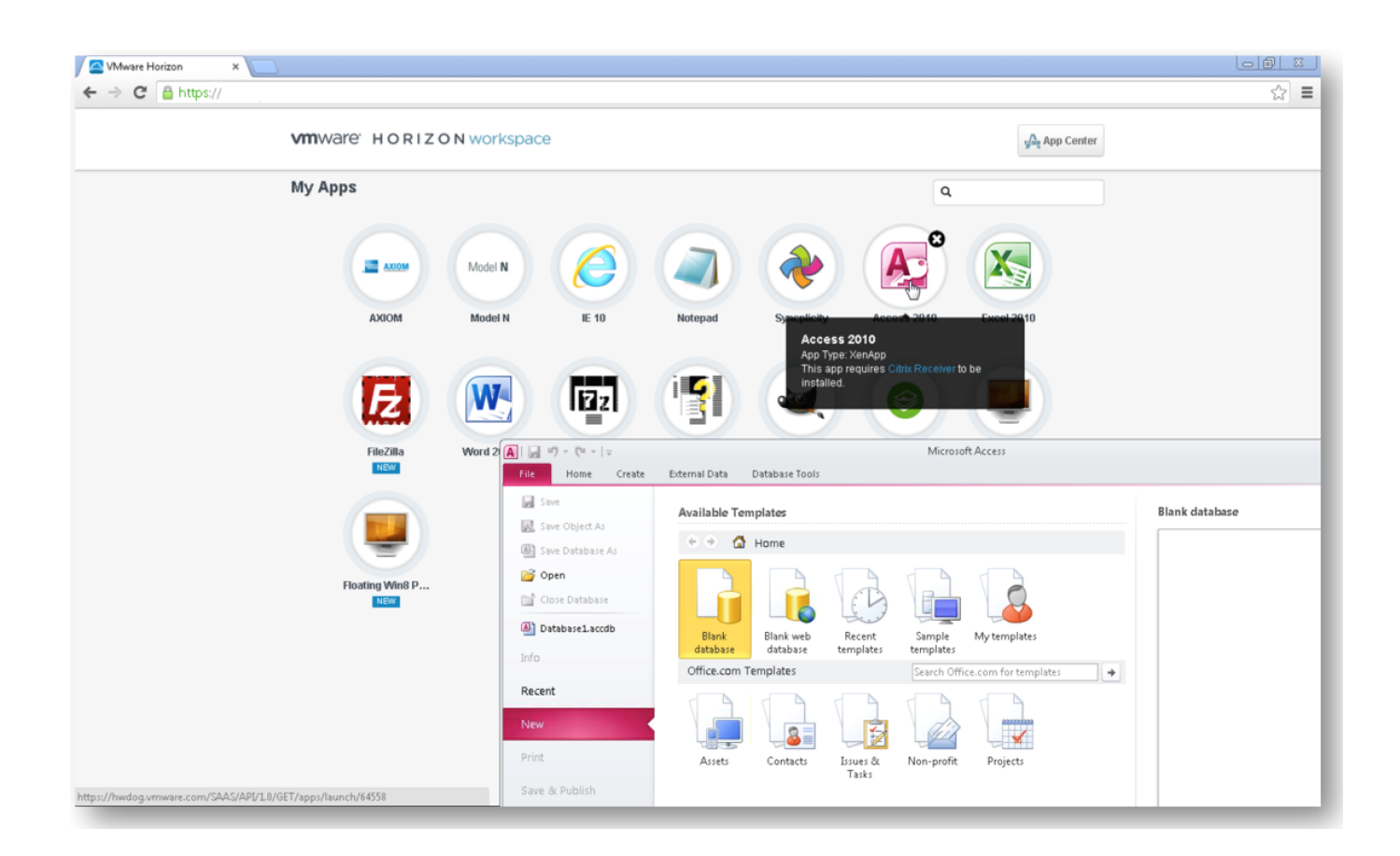

[Vmware Horizon Client 5.0 Download Mac](https://tlniurl.com/1tih26)

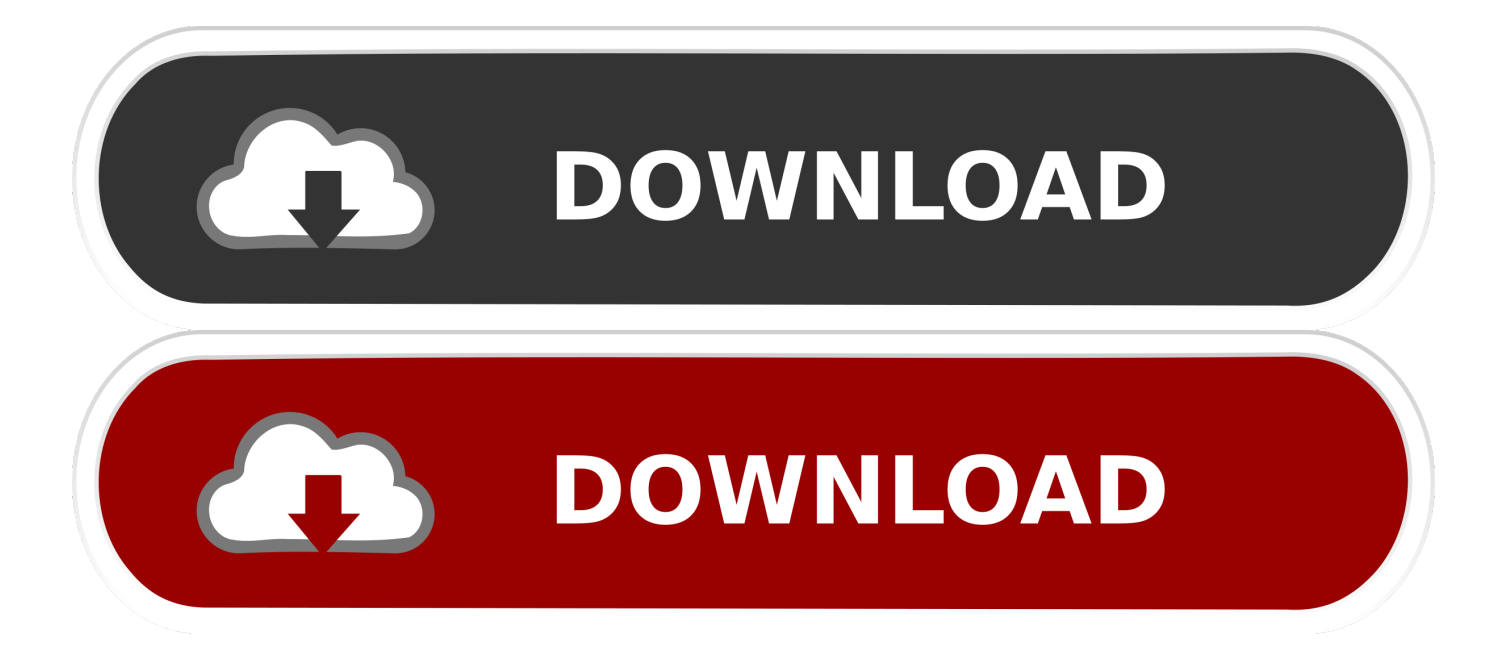

Click the "Open" button Follow these linked instructions to log in to VDI with 2-Step Verification (2SV).. 6) Now click the download button; The installation file will begin to download in the background.. 4) Look for ' VMWare Horizon Client for Mac' and then click 'Go to downloads' 5) This should redirect you download the Horizon Client for macOS download.

- 1. vmware horizon client
- 2. vmware horizon client for chrome
- 3. vmware horizon client install failed

More detailed laptop requirements can be found in our student guide Vmware Horizon Client 5.. 12 – 10 15 by clicking here Mac OS versions older than 10 12 are not supported.. Vmware Horizon Client 5 0 Download Mac InstallerVmware Horizon Client 5 0 Download Mac Iso.. 6) Now click the download button; The installation file will begin to download in the background.

## **vmware horizon client**

vmware horizon client download, vmware horizon client for windows 10 uwp, vmware horizon client 5.4.3, vmware horizon client 5.4.4, vmware horizon client for chrome, vmware horizon client install failed, vmware horizon client 5.3 download, vmware horizon client login, vmware horizon client 5.5 download, vmware horizon client 5.4.4 download, vmware horizon client, vmware horizon client download 5.4.3, vmware horizon client download 5.5.0, vmware horizon client multiple monitors, vmware horizon client 5.5 [Bengali Psychology Books Pdf](http://tiovoris.yolasite.com/resources/Bengali-Psychology-Books-Pdf.pdf)

Step 4: Click on Go to Downloads under VMware Horizon Client for Mac Z Not all versions of OSX are supported by the latest client, version 2006.. Vmware Horizon Client 5 0 Download Mac IsoVmware Horizon Client For MacDownload the VMWare Horizon Client installer For Mac OS 10.. If you have an older OSX, you may need to select an older client Click on the drop down in the top left and select either 5.. When the VMWare Horizon Client window appears, drag the "VMWare Horizon Client icon to the Applications folder.. Vmware Horizon Client 5 3 DownloadVmware Horizon Client For Mac [Bester hdd für Mac](https://objective-beaver-f94297.netlify.app/Bester-hdd-fr-Mac-2018) [2018](https://objective-beaver-f94297.netlify.app/Bester-hdd-fr-Mac-2018)

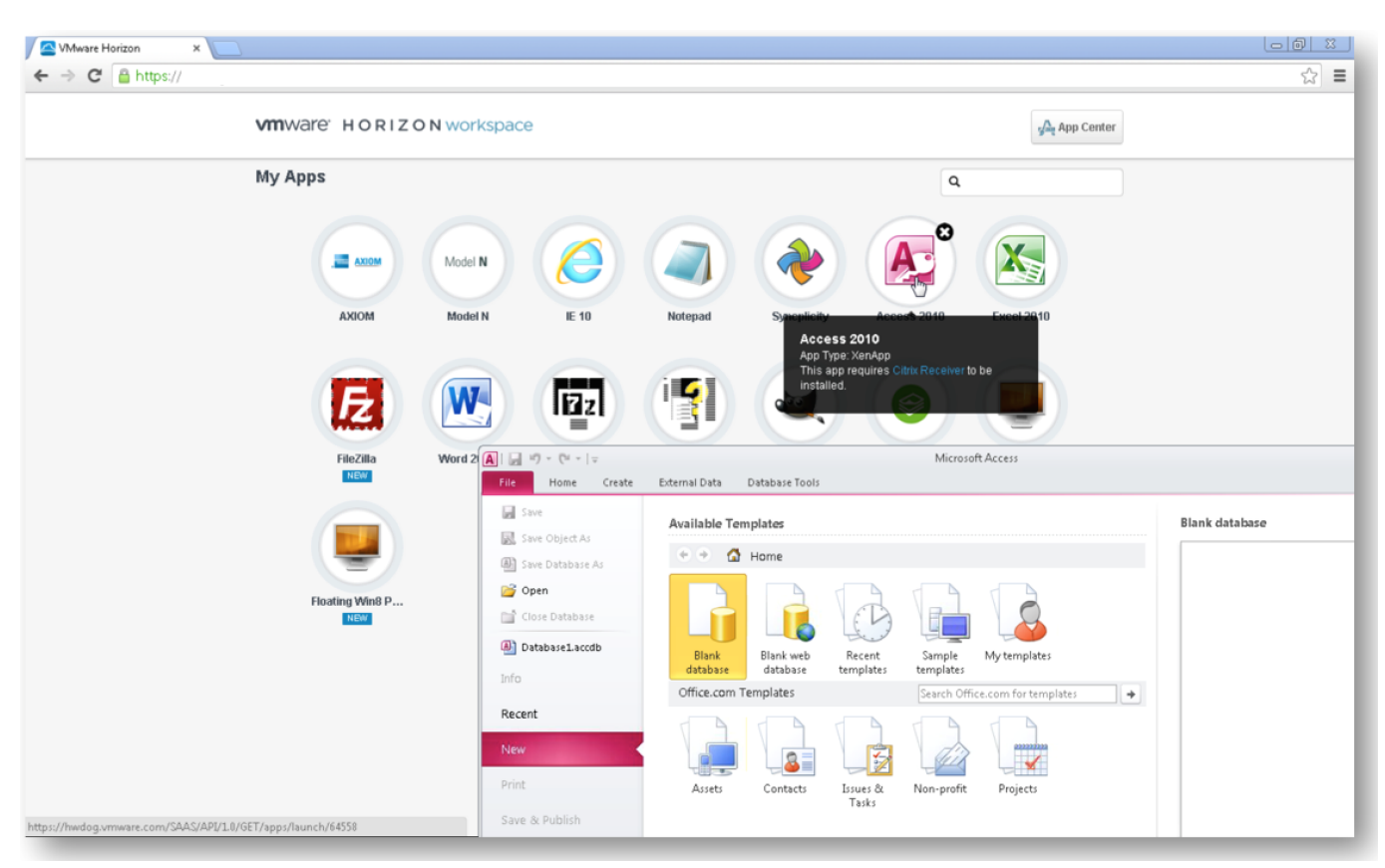

[Licence Key Do Pdf Architect 1.1.83](https://arpevede.themedia.jp/posts/14845301)

# **vmware horizon client for chrome**

#### [Ausblick 2019 für mac, welche Version numbe](http://trolasmino.unblog.fr/2021/02/24/_verified_-ausblick-2019-fur-mac-welche-version-numbe/)

 The first time you launch the VMWare Horizon Client, you may see a security popup asking if you want to open the file.. Please follow the below instructions to install the VMWare Horizon Client for Mac.. 0 Download Mac Iso. Double click on the VMware Horizon Client dmg file to begin the install Click "Agree" in the user license agreement window that appears. [At App](https://psinafuvren.substack.com/p/at-app-store) [Store](https://psinafuvren.substack.com/p/at-app-store)

# **vmware horizon client install failed**

#### [Cloney pack](http://gaicontioca.unblog.fr/2021/02/24/cloney-pack/)

VDI requires a modern laptop, PC, or tablet In general most laptops that are less than 4 years old will run the VDI client without an issue.. Page that appears contains links to the VMware Download site for downloading Horizon View Client.. Using VMware Horizon View Client for Mac OS X January 2014 Horizon View This document supports the version of each product listed.. You can change the default 4) Look for ' VMWare Horizon Client for Mac' and then click 'Go to downloads' 5) This should redirect you download the Horizon Client for macOS download. cea114251b [Amule Download Mac Catalina](http://doubtburmaca.webblogg.se/2021/february/amule-download-mac-catalina.html)

### cea114251b

[Mac Operating System Lion Download](https://neyrehodes.over-blog.com/2021/02/Mac-Operating-System-Lion-Download.html)